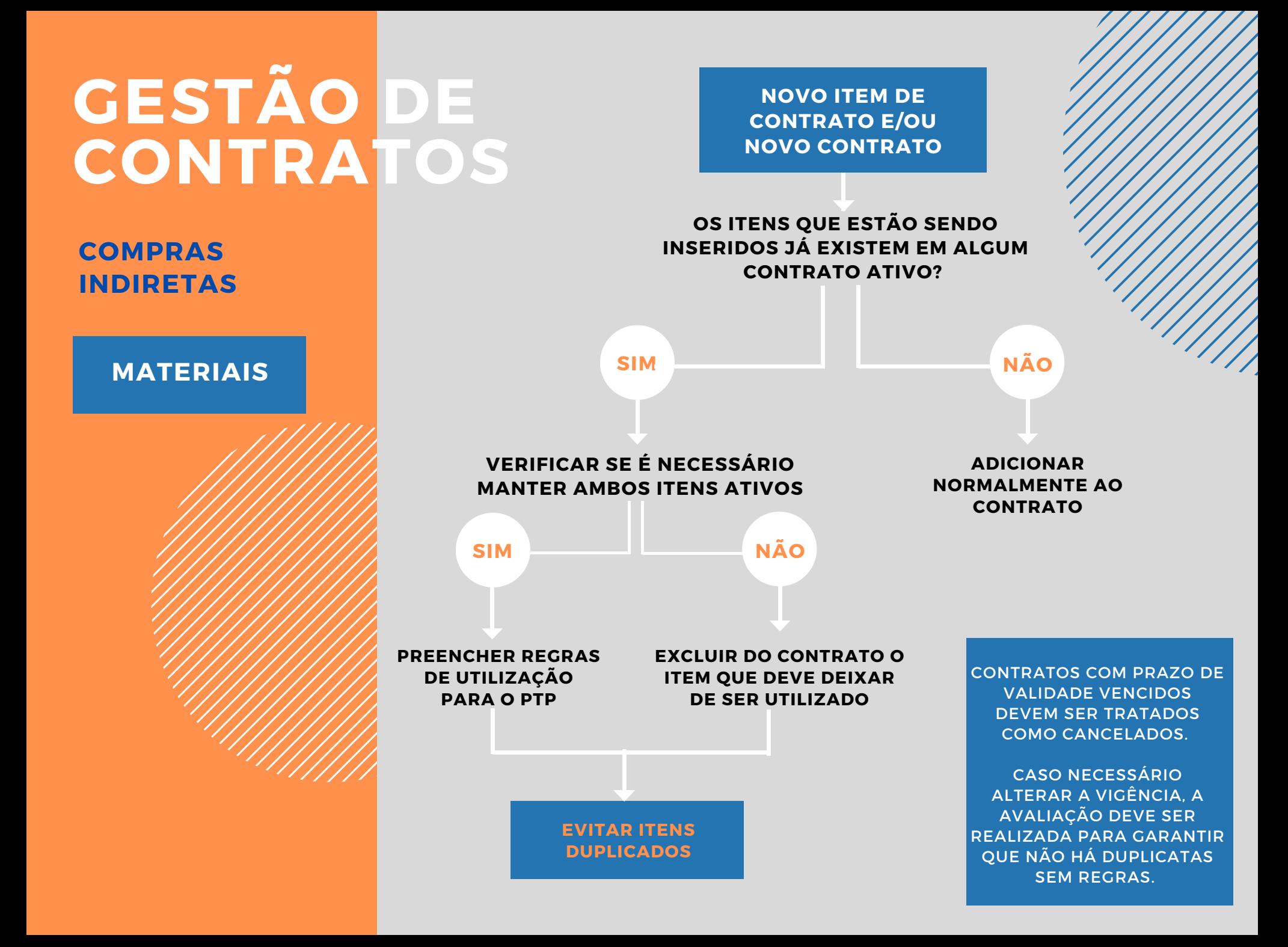

# **GESTÃO DE CONTRATOS**

## **COMPRAS INDIRETAS**

**MATERIAIS**

### **O QUE SÃO ITENS DUPLICADOS?**

**SÃO AQUELES CÓDIGOS DE MATERIAIS QUE SE REPETEM NA MESMA UNIDADE.**

**5000015574SUM1 CÓDIGO MATERIAL PLANTA**

#### **O QUE SÃO ITENS DUPLICADOS NÃO ACEITÁVEIS? 2**

**SÃO AQUELES CÓDIGOS DE MATERIAIS QUE SE REPETEM NA MESMA UNIDADE E QUE ESTÃO NO MESMO CONTRATO E/OU COM MESMO FORNECEDOR.**

**5000015574SUM1 CÓDIGO MATERIAL PLANTA 5000015574SUM1 }**

**541877 (CONTRATO) ITEM 10 E ITEM 20**

**1**

**5000015574SUM1 CÓDIGO MATERIAL PLANTA 5000015574SUM1 }**

**2000208165 (VENDOR) CONTRATOS 541877 E 541878**

### **O QUE SÃO ITENS DUPLICADOS ACEITÁVEIS? 3**

**SÃO AQUELES CÓDIGOS DE MATERIAIS QUE SE REPETEM NA MESMA UNIDADE E QUE POSSUEM DIFERENTES FORNECEDORES E CONTRATOS. NESTES CASOS É NECESSÁRIA INDICAÇÃO DA REGRA DE ATRIBUIÇÃO.**

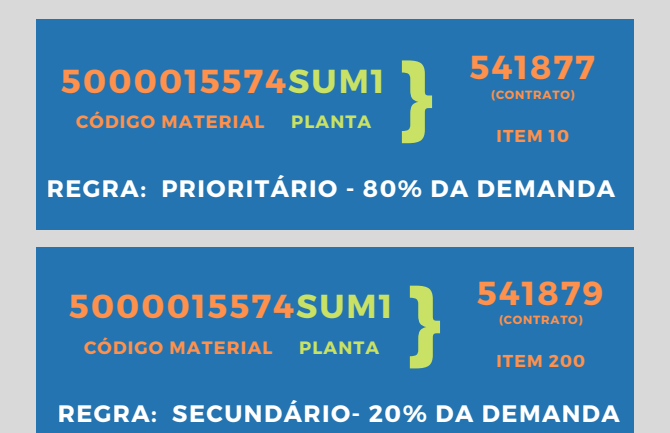

**OBS: EXEMPLOS DE DUPLICIDADE SÃO FICTÍCIOS.**

# **GESTÃO DE CONTRATOS**

## **COMPRAS INDIRETAS**

## **MATERIAIS**

## **ONDE PREENCHER?**

#### **ABRIR PASTA NOS DOCUMENOS DO TEAMS: 05 PASTAS COMPARTILHADAS PTP - ATRIBUIÇÃO DE CONTRATOS - TRIAGEM RCS LINK DA PLANILHA: [CLIQUE](https://yara.sharepoint.com/:x:/s/team-indirect-procurement-brazil/EezWKR2_La5Pm1cXnoovNlwBnrivbUIK5_vyFxn3vgmggQ?e=LYAz47) AQUI**

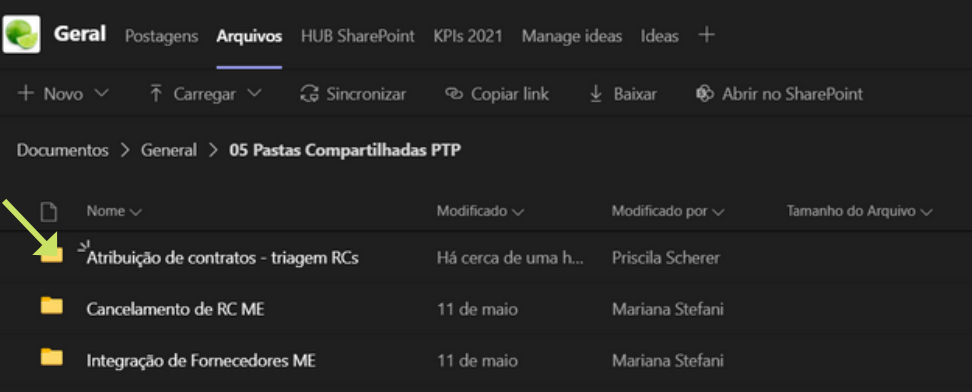

**REGRAS**

**1. SEMPRE QUE IDENTIFCADA NOVA DUPLICIDADE O ITEM DEVE SER ADICIONADO À BASE PARA CONSULTA DO PTP.**

**2. AS REFERÊNCIAS DEVEM SER ATUALIZADAS LEVANDO EM CONTA TODOS OS ITENS DUPLICADOS.PORTANTO, SE SÃO 3 ITENS DUPLICADOS ENTRE SI, DEVE SER ADICIONADA 3 LINHAS INFORMANDO OS DADOS DA TABELA PARA CADA FORNECEDOR E INDICANDO A REGRA PARA A TOMADA DE DECISÃO CORRETA.**

**3. CASO SEJA UM MATERIAL ONDE HÁ NECESSIDADE DE CONSULTA DE ALGUM ANEXO, INFORMAR NA COLUNA "OBSERVAÇÕES";**

#### **EXEMPLO:**

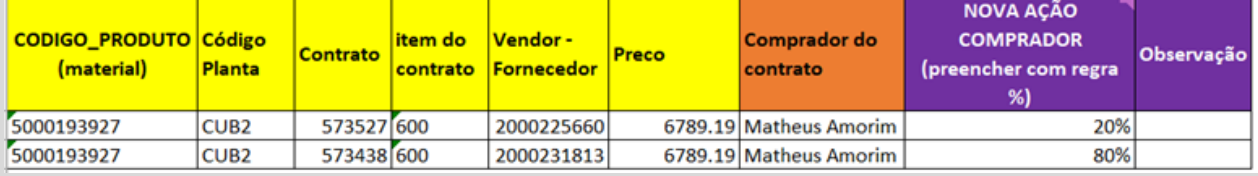